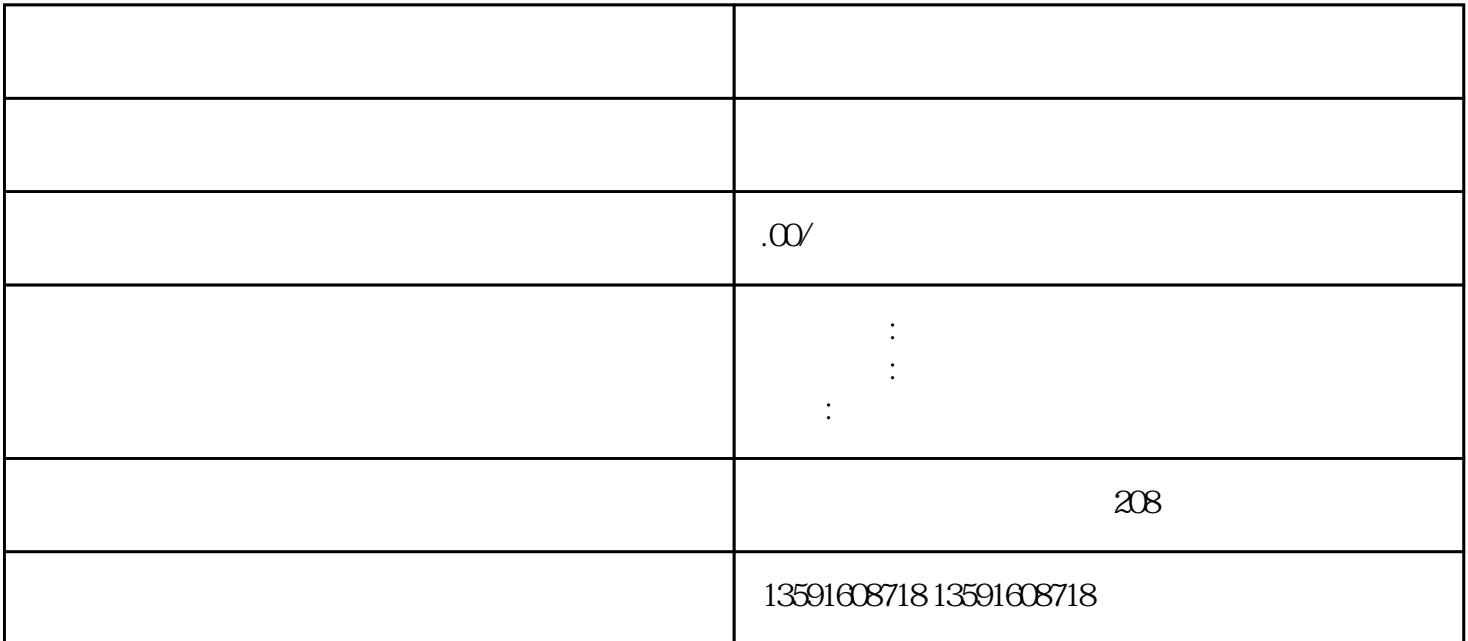

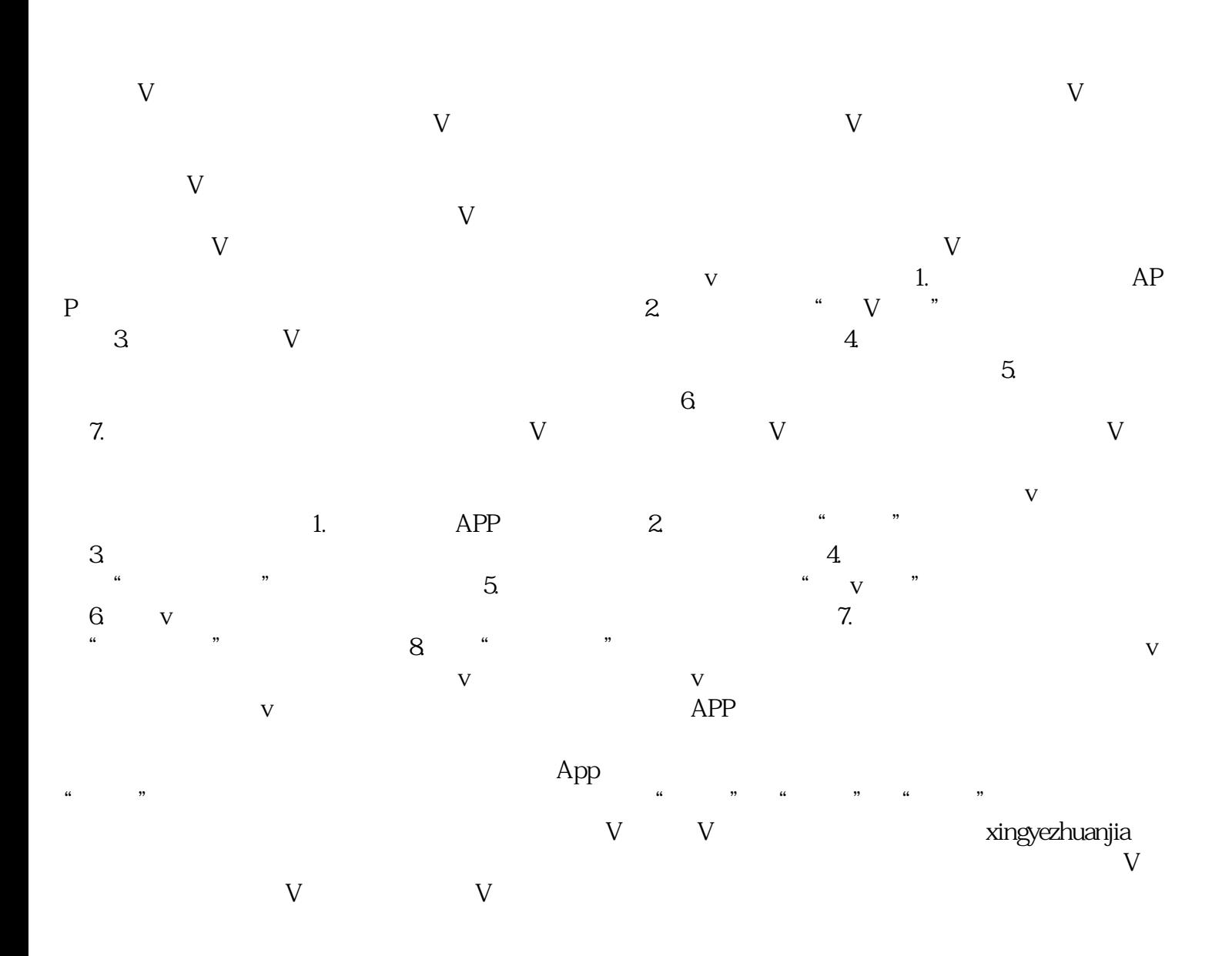

 $\overline{V}$